### 심리검사 실시를 위한 인증키 안내 메모 추가

2020-04-07 13:20:08

보낸 사람: "어세스타"<hnjang@assesta.com> 주소추가 | 스팸처리 받는 사람: "노기태"<gtroh@assesta.com> 주소추가

- **1. 심리검사 안내 메일을 확인합니다.**
- **2. 메일에 동봉된 인증키를 복사합니다.**
- **3. 심리검사 실시 링크를 눌러줍니다.**

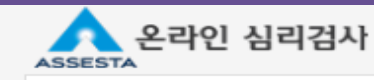

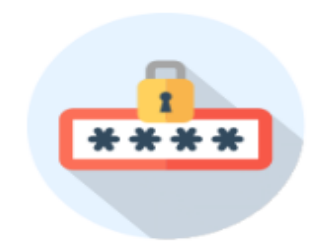

인증키는 심리검사 실시에 필요한 개인 고유의 인증번호입니다.

노기태 님의 MBTI® Form M 인증키

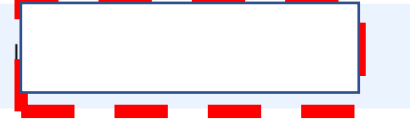

#### 몬라인 심리검사 실시 절차

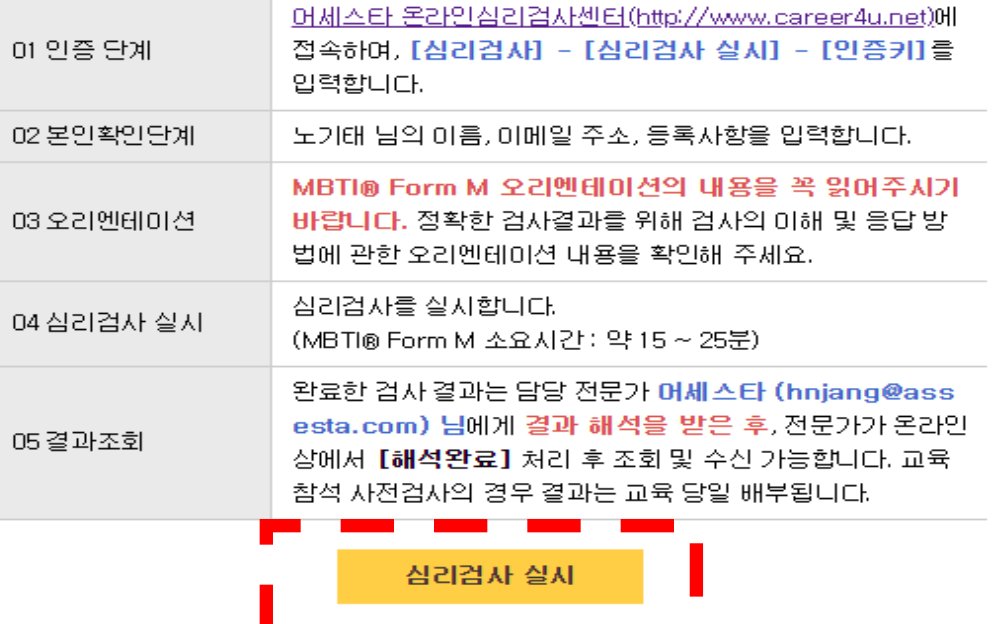

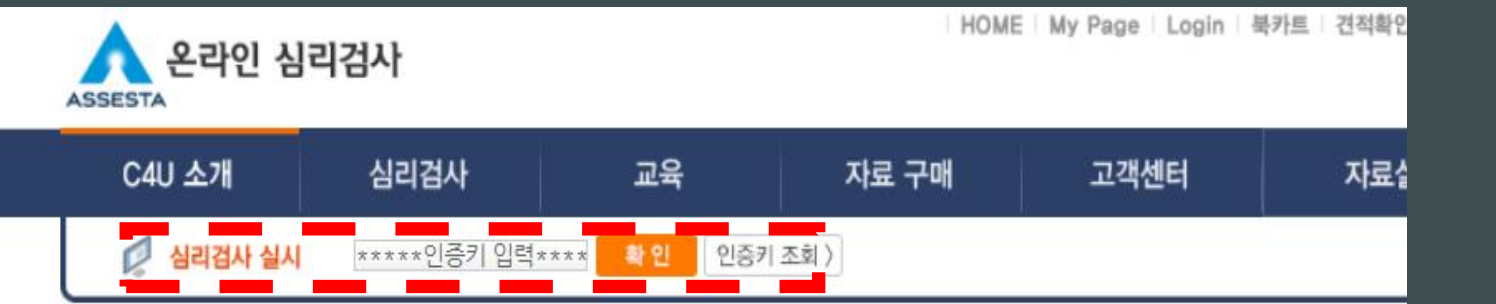

## **1. 복사한 인증키를 입력해주시면, 바로 검사를 진행하실 수 있습니다!**

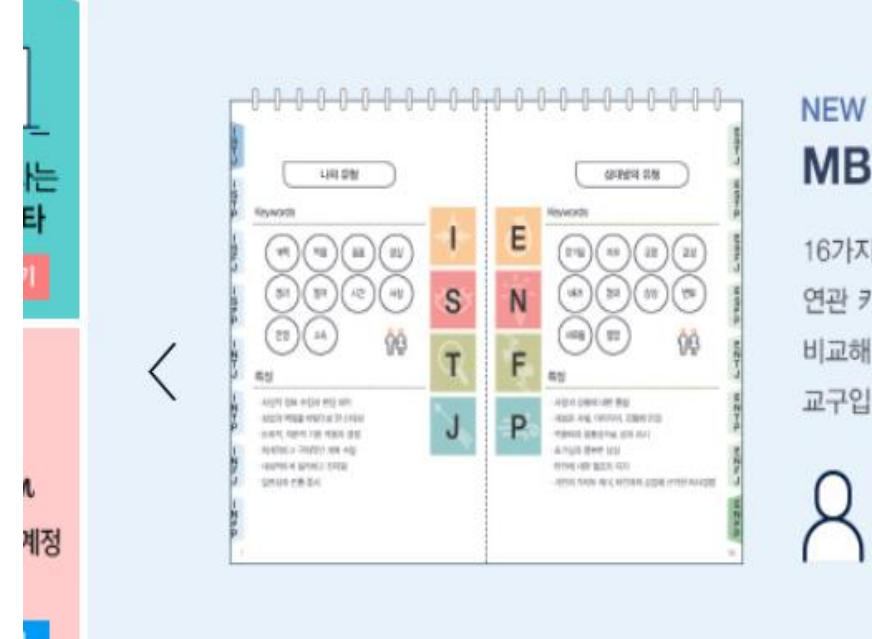

# **MBTI**<sup>®</sup> Type Calendar

16가지 성격유형 중 두 가지 유형의 연관 키워드와 강 · 약점, 자주 듣는 말을 비교해 보며 상호이해를 돕는 달력형 교구입니다. 자세히 보기

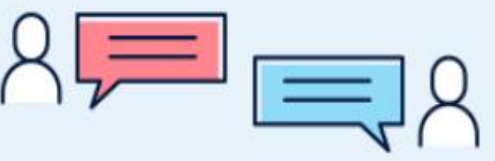

### ★ 심리검사 결과 안내 메모 추가

2020-04-06 13:41:10

보낸 사람: "어세스타"<hnjang@assesta.com> 주소추가 | 스팸처리 받는 사람: "노기태"<gtroh@assesta.com> 주소추가

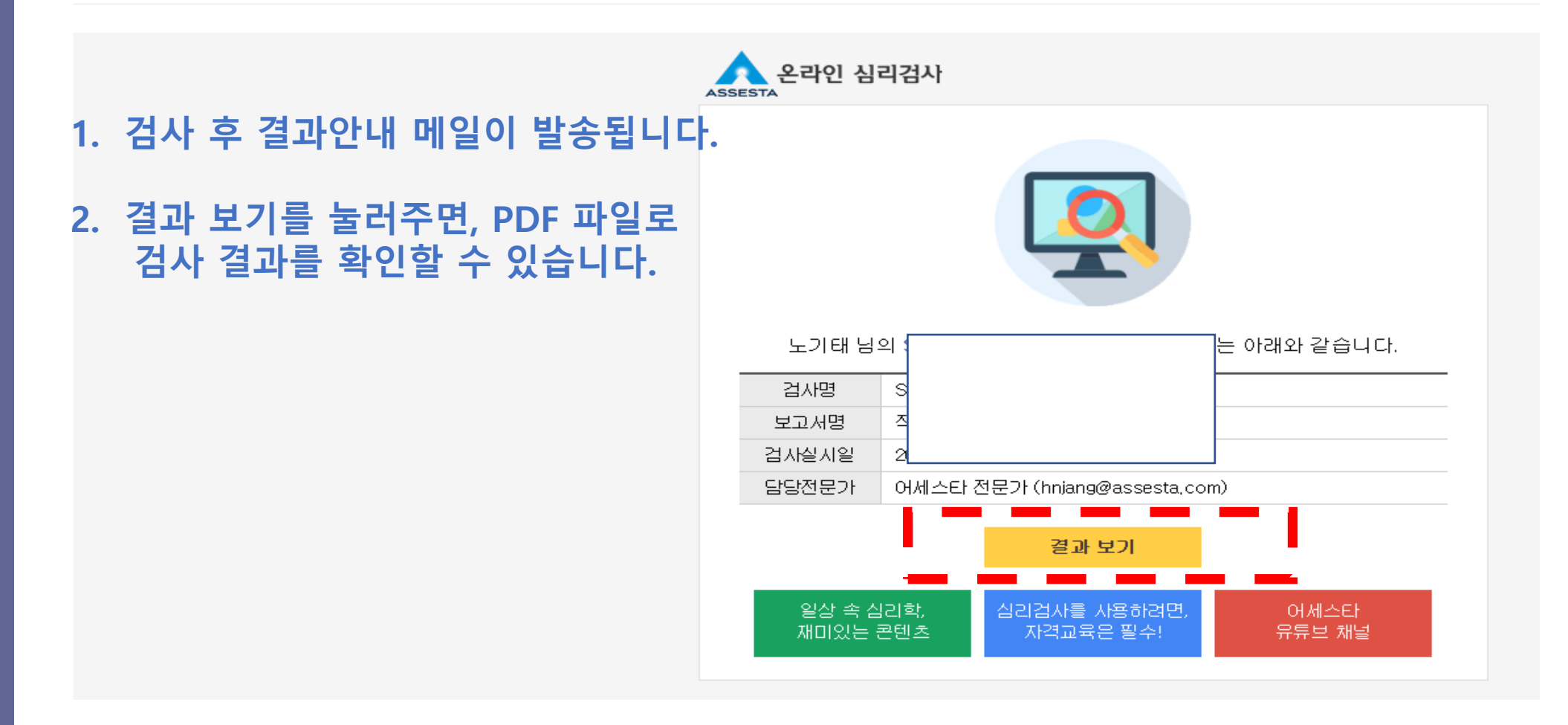